# Übung zur Vorlesung Compiler 1: Grundlagen Prof. Dr. Andreas Koch

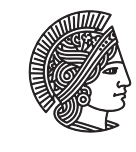

**TECHNISCHE** UNIVERSITÄT **DARMSTADT** 

Jens Huthmann, Julian Oppermann

Wintersemester 14/15 Aufgabenblatt 4 - Lösungsvorschlag

## Abgabemodalitäten

Gruppenarbeit ist erlaubt und erwünscht. Bitte geben Sie dann nur eine Lösung pro Gruppe ab. Ihre Lösungen reichen Sie als PDF per E-Mail bis zum 22.02.2015 um 23:59 MET an oc@esa.informatik.tu-darmstadt.de ein.

#### Aufgabe 4.1 Codeschablonen I

Erzeugen Sie mit Hilfe der Codeschablonen aus den Folien von Block 05, Seite 8 ff. die TAM-Befehle für das gegebene Programm. Gehen Sie dabei schrittweise, vergleichbar einem Visitors, vor. Jeder Aufruf einer Code-Schablone sollte ein Schritt Ihrer detaillierten Lösung darstellen. Sie können dabei mehrere kleine Schritte zusammenfassen, machen Sie sich aber dann trotzdem klar, welche Schablonen angewendet wurden. Markieren Sie, wann eine Sprungadresse nicht direkt eingetragen werden kann. In einem solchen Fall markieren Sie auch den Schritt, in dem die Adresse durch Backpatching eintragen wird. Die konkreten Adressen der Variablen und Sprungmarken sind nicht notwendig, es reicht wenn Sie diese als Namen angeben.

```
l e t
  const MAX \sim 10;
  var n: Integer
in begin
  g e t int (var n);
  if (n>0) / (n<\exists MAX) then
     while n > 0 do begin
        p u tint (n); pute ol ();
       n := n - 1:
     end
  e^{\frac{1}{2}c}end
```
#### Listing 1: Programm zur Übersetzung mittels Code-Schablonen

Die Korrektheit Ihrer "Hand-Übersetzung" können Sie am besten selbst testen, indem Sie Ihren Code assemblieren und dann auf der TAM laufen lassen.

Folgende Punkte sind uns bei der Korrektur aufgefallen:

- Schauen Sie sich nochmal die Codeschablonen für den Prozeduraufruf (Folie 5-73) an: Sie dürfen Referenzparameter nicht einfach evaluaten, sondern müssen über pass-argument und schließlich fetch-address ein LOADA erzeugen.
- In der Aufgabenstellung war gefordert, wie ein Visitor vorzugehen. Machen Sie sich klar, in welcher Reihenfolge die Codeschablonen durch konkreten Code ersetzt werden. Es ist möglich, die resultierenden TAM-Instruktionen beginnend bei Adresse 0[CB] nacheinander herunter zu schreiben (mit evtl. Backpatching).

#### Aufgabe 4.2 Codeschablonen II

Triangle soll um ein "foreach ARRAY do C" Kommando erweitert werden. Dieser Befehl soll auf jedes Element des Arrays das Kommando C ausführen. Hierbei wird das aktuelle Element von ARRAY innerhalb C durch current dargestellt. In size steht die Anzahl der Elemente von ARRAY. Beachten Sie hierbei, dass C auch ein "begin ... end" Block sein kann.

Bestimmen Sie für diesen Befehl die Codeschablone, welche das Kommando ausführt. Sie dürfen hierzu bestehende Schablonen verwenden.

Aufgabe 4.2 Lösung

Da Codeschablonen ja eine Art Pseudocode sind, ist es hier auch nicht so wichtig, wie Sie den Zugriff auf die Informationen darstellen, die nicht direkt aus den Argumenten der Codefunktion ersichtlich sind. Wenn Sie später einen Codegenerator auf Basis der Codeschablonen implementieren, würden Sie beispielsweise den Typ des Arrays von der Symboltabelle erhalten, von dem Sie wiederum auf die Werte T, S und size schließen können.

```
execute [foreach ARRAY do C] =
       elaborate [var _i : Integer]
       elaborate [var current : T] // T sei Elementtyp von ARRAY
       execute [i := 0]execute [while i < size do begin current := ARRAY[i]; C; i := i + 1 end]
       POP(0) 1+S// S ist die Groesse von T
```
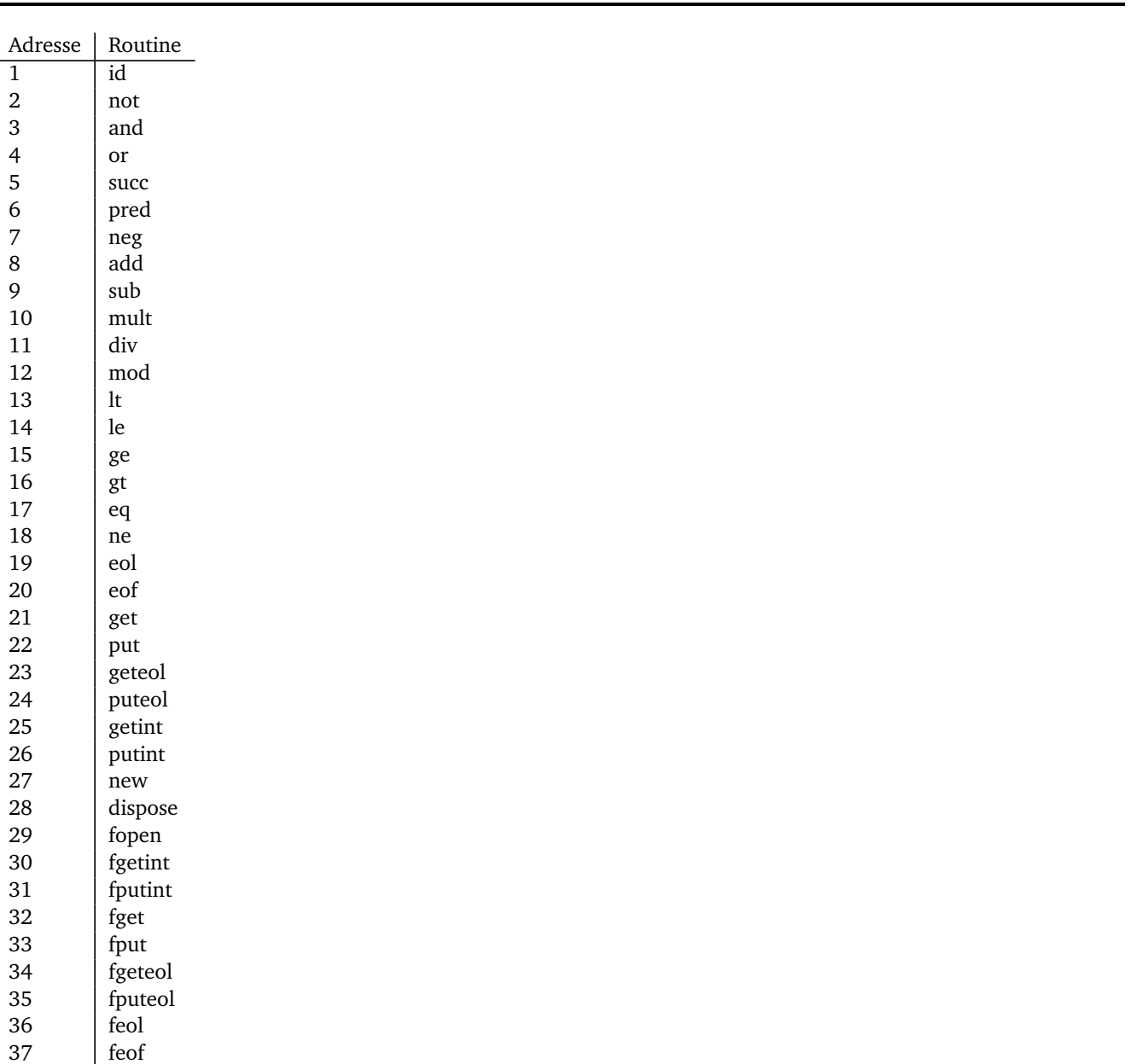

Tabelle 1: Primitive Routine IDs

Aufgabe 4.3 Adressen von Konstanten und Variablen

38

fclose

Erweitern Sie den gegebenen TAM-Code um Befehle für die Speicherverwaltung und ersetzen Sie die Variablen-, Prozedur- und Funktionsnamen durch ihre konkreten Adressen gemäß den Beispiel in Abbildung 1. Die Adressen der primitiven Routinen können sie Tabelle 1 entnehmen.

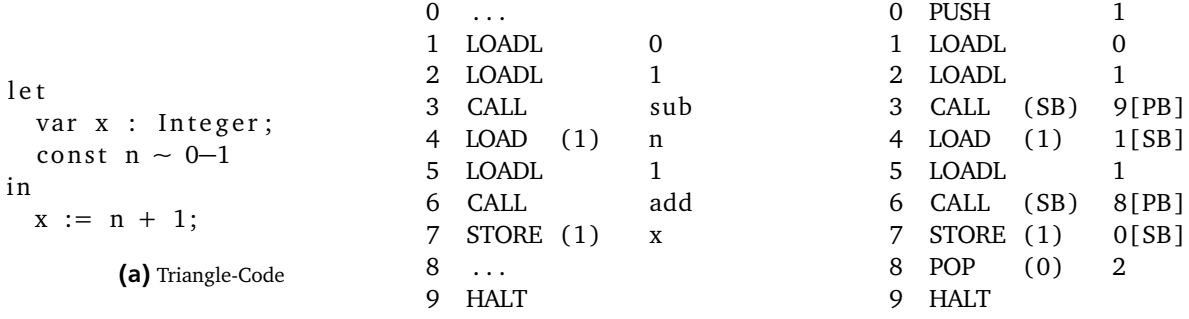

(b) TAM-Code

(c) Lösung TAM-Code

Abbildung 1: Beispiel

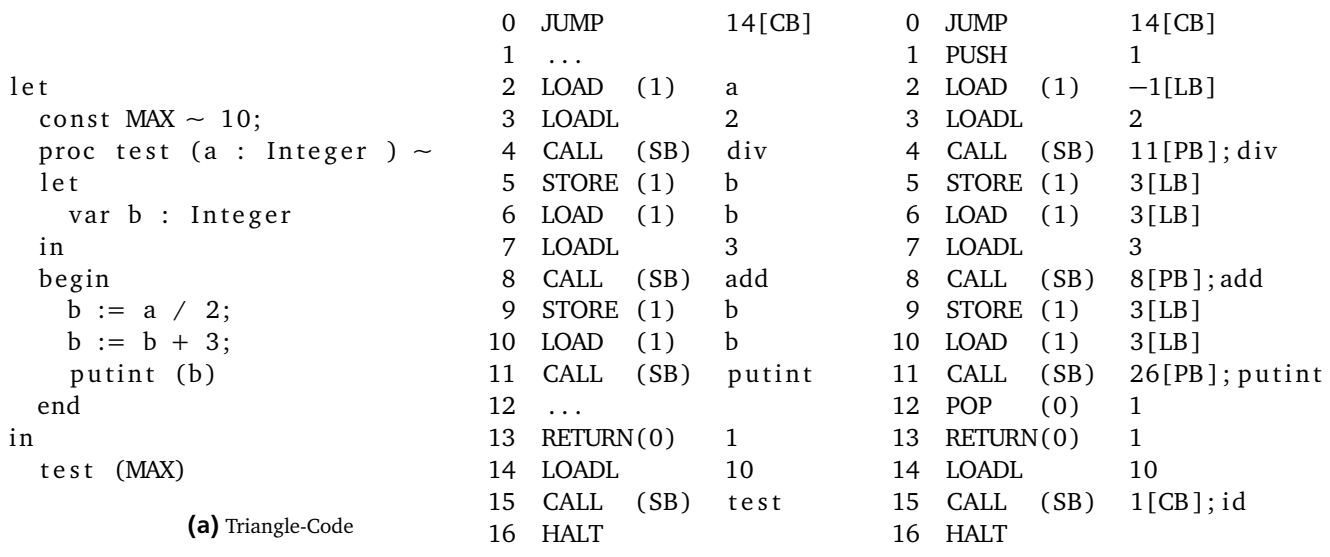

(b) TAM-Code

(c) Lösung

Abbildung 2: Aufgabe a

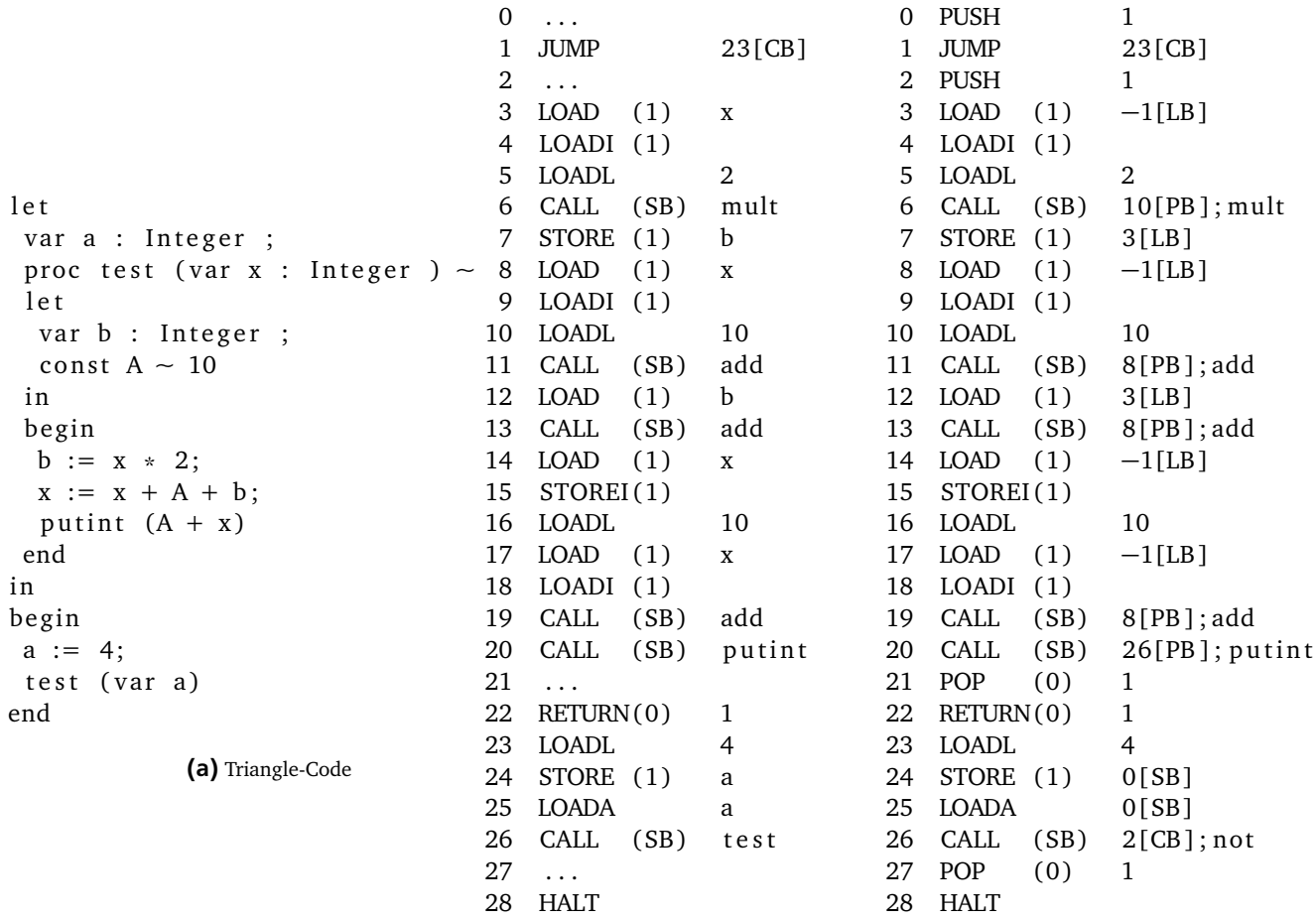

(b) TAM-Code

(c) Lösung

Abbildung 3: Aufgabe b

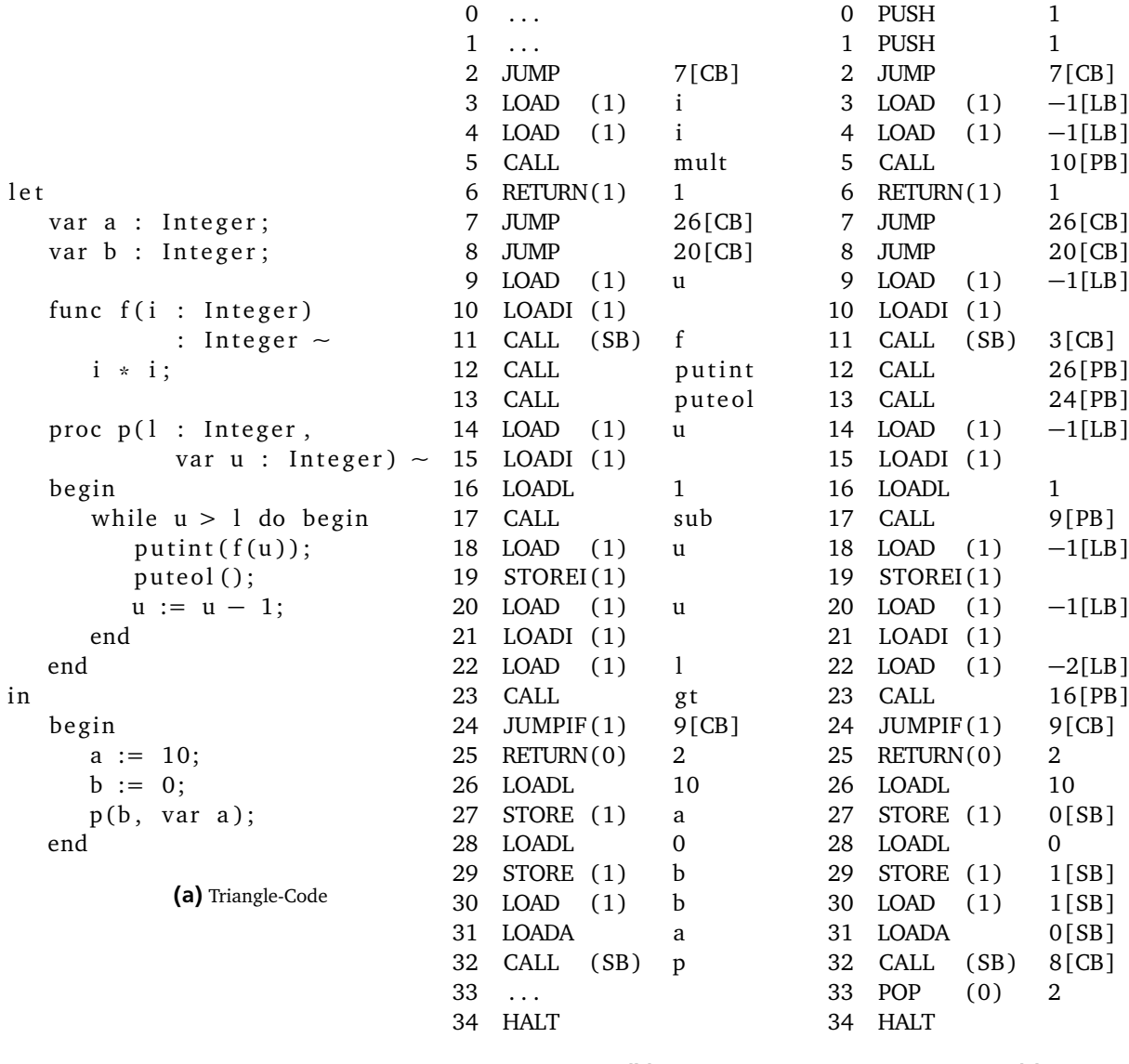

(b) TAM-Code

(c) Lösung

Abbildung 4: Aufgabe c

### Aufgabe 4.4 Ein Brainfuck-nach-TAM-Compiler mit ANTLRv4 and the control optional optional

Implementieren Sie mit Hilfe von ANTLRv4 einen Compiler, der ein Brainfuck-Programm einliest und Code für die Triangle Abstract Machine (in der Assemblerdarstellung) erzeugt.

Hinweise:

- http://de.wikipedia.org/wiki/Brainfuck
- Eine Beschreibung des TAM-Befehlssatzes finden Sie hier: http://goo.gl/IqmTUd
- Lassen Sie sich von ANTLR einen Visitor erzeugen.

## Plagiarismus

Der Fachbereich Informatik misst der Einhaltung der Grundregeln der wissenschaftlichen Ethik großen Wert bei. Zu diesen gehört auch die strikte Verfolgung von Plagiarismus. Weitere Infos unter www.informatik.tu-darmstadt.de/plagiarism